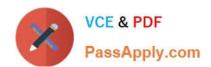

# C\_TAW12\_731Q&As

SAP Certfied Development Associate-ABAP with SAP NetWeaver 7.31

## Pass SAP C\_TAW12\_731 Exam with 100% Guarantee

Free Download Real Questions & Answers PDF and VCE file from:

https://www.passapply.com/c\_taw12\_731.html

100% Passing Guarantee 100% Money Back Assurance

Following Questions and Answers are all new published by SAP Official Exam Center

- Instant Download After Purchase
- 100% Money Back Guarantee
- 365 Days Free Update
- 800,000+ Satisfied Customers

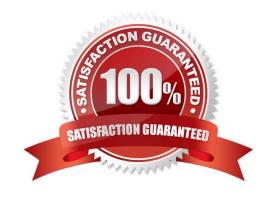

### https://www.passapply.com/c\_taw12\_731.html

#### **QUESTION 1**

What is the purpose of implicit enhancement points?

- A. To add fields to an SAP database table
- B. To add code to a standard SAP program
- C. To change code in a standard SAP program
- D. To create a secondary index for an SAP database table

Correct Answer: B

#### **QUESTION 2**

To which context object is the attribute LEAD\_SELECTION\_INDEX related?

- A. Supply function
- B. Node
- C. Attribute
- D. Element

Correct Answer: B

#### **QUESTION 3**

A custom transparent table was created with delivery class A and a table maintenance view was generated for this table. You change the delivery class to C and the table is activated successfully.

What additional steps do you have to complete?

- A. Maintain and transport the table using the Maintain Table Views transaction (SM30).
- B. Activate and adjust the database.
- C. Regenerate the existing maintenance view and adjust the table.
- D. Delete the original maintenance view and then create and generate a new one.

Correct Answer: D

#### **QUESTION 4**

## https://www.passapply.com/c\_taw12\_731.html

2024 Latest passapply C\_TAW12\_731 PDF and VCE dumps Download

Which property of the InputField UI element must be bound to a context attribute?

- A. state
- B. enable
- C. value
- D. visible

Correct Answer: C

#### **QUESTION 5**

You want to read data from two database tables A and B using a database join. Database table B contains details for data records stored in database table A . Your result should contain all combinations of matching rows from A and B plus all rows from A that do not have matching rows in B.

Which statement do you use?

- A. SELECT ... FROM a JOIN b ...
- B. SELECT ... FROM a INNER JOIN b ...
- C. SELECT ... FROM b RIGHT OUTER JOIN a ...
- D. SELECT ... FROM a LEFT OUTER JOIN b ...

Correct Answer: D

Latest C TAW12 731 **Dumps** 

**Test** 

C TAW12 731 Practice C TAW12 731 Study Guide